## **Давомат журнали маълумотларини бошқариш**

Давомат журнали маълумотларини бошқариш тизимнинг **Davomat / Davomat jurnali** менюси орқали амалга оширилади (1-расм).

| <b>HEMIS OTM</b>                         |            | $\equiv$         |                   |                            |                                 | Telekommunikatsiya texnologiyalari | $\circ$<br>Oʻzbekcha | <b>JAMSHID ELOV</b><br>JAMS<br>Dekan |
|------------------------------------------|------------|------------------|-------------------|----------------------------|---------------------------------|------------------------------------|----------------------|--------------------------------------|
| <b>E</b> Xodimlar                        |            | Asosiy           | / Davomat jurnali |                            |                                 |                                    |                      |                                      |
| 警 Talabalar                              | x          |                  |                   |                            |                                 |                                    |                      |                                      |
| <b>&amp;</b> Talaba harakati             |            | 2021-2022        |                   | Semestrní tanlang<br>$x -$ | Guruhni tanlang<br>$\mathbf{v}$ | $\mathbf{v}$                       | Fanlarni tanlang     | $\mathbf{v}$                         |
| O'quv jarayoni                           | $\epsilon$ | #                | Guruh $\sim$      | Fanlar $\sim$              | Mashg'ulot                      | O'quv yili                         | <b>Semestr</b>       |                                      |
| <b>B</b> Davomat                         | $\ddot{}$  |                  | 210-20 TTu        | Mineral o'g'it             | Ma'ruza                         | 2021-2022                          | 3-semestr            |                                      |
| <b>O</b> Davomat jurnali                 |            | $\overline{2}$   | 210-20 TTu        | O'rnatilgan tizimlar       | Ma'ruza                         | 2021-2022                          | 3-semestr            |                                      |
| O Davomat statusi                        |            | 3                | 211-20 TTu        | Mineral o'g'it             | Ma'ruza                         | 2021-2022                          | 3-semestr            |                                      |
| O Davomat hisoboti                       |            | $\boldsymbol{A}$ | 211-20 TTu        | Mineral o'g'it             | Amaliy                          | 2021-2022                          | 3-semestr            |                                      |
| O Statistik davomat<br>O Fanlar davomati |            | 5                | 211-20 TTu        | O'zbek (Rus) tili          | Amaliy                          | 2021-2022                          | 3-semestr            |                                      |
| O Darslar monitoringi                    |            | -6               | 211-20 TTu        | O'rnatilgan tizimlar       | Amaliy                          | 2021-2022                          | 3-semestr            |                                      |

1-расм. Давомат журнали

Давоматни кўриш учун давомат журналидан гуруҳни фан машғулоти тури бўйича танланг (масалан гуруҳ – **365-MB**, фан – **C/C++ dasturlash**, машғулот – **Laboratoriya**). Натижада гуруҳнинг давомат журнали очилади. Ушбу журналда талабанинг қолдирган дарс соати (сабабли, сабабсиз, жами соат) ва ўқитувчи томонидан дарслар ўтилганлигини кўриш ҳамда талабанинг қолдирган дарс соатини сабабли ёки сабабсизга ўтказиш амалини бажариш мумкин (2-расм).

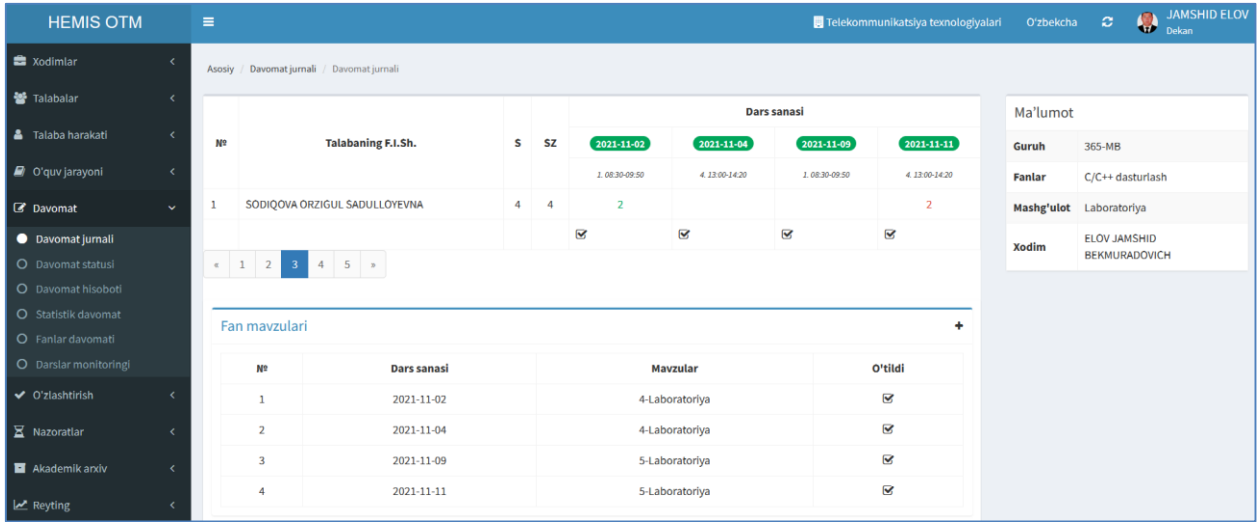

2-расм. Гурухнинг давомат журнали

Талабанинг қолдирган дарс соатини сабабли қилиш учун журналда талаба қолдирган соатни танланг (масалан, 2011-11-11 сандаги 2 сонини танлаш). Натижада дарс соатини назорат қилиш ойнаси очилади. Ушбу ойнада статус устунини сабабсиздан сабаблига ўзгартиринг, асословчи изоҳни ёзинг ва асословчи ҳужжатни юкланг. Бунда тизим фақатгина Расм ва PDF форматдаги файлларни қабул қилади (3-расм).

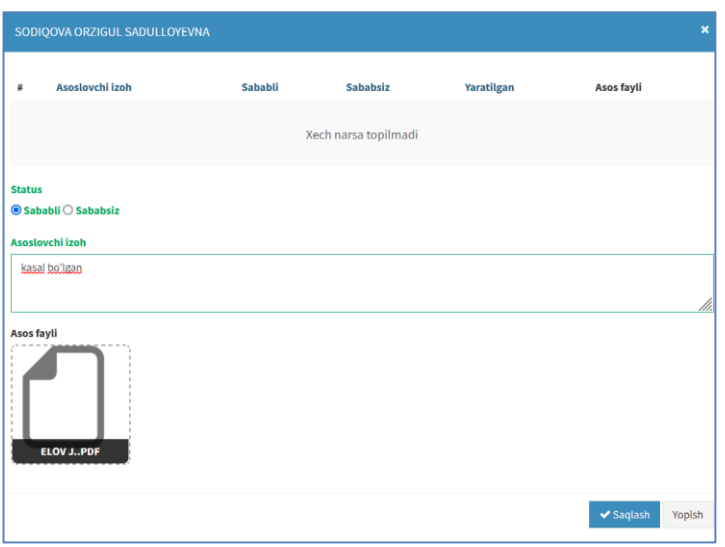

3-расм. Дарс соатни сабабли қилиш

Барча маълумотлар тўғри бўлса **Saqlash** тугмасини танлаш орқали маълумотни сақланг. Натижада давомат журналида талаба қолдирган дарс соати яшил рангда бўлади ва сабаблига ўтади (4-расм).

| <b>HEMIS OTM</b>             |              | $\equiv$<br>Telekommunikatsiya texnologiyalari |                                   |                  |                         |                         |                         | O'zbekcha 2 | JAMSHID ELOV            |
|------------------------------|--------------|------------------------------------------------|-----------------------------------|------------------|-------------------------|-------------------------|-------------------------|-------------|-------------------------|
| <b>x</b> odimlar             |              | Asosiy                                         | Davomat jurnali / Davomat jurnali |                  |                         |                         |                         |             |                         |
| 警 Talabalar                  |              |                                                |                                   |                  | Dars sanasi             |                         |                         | Ma'lumot    |                         |
| <b>&amp;</b> Talaba harakati |              | N <sub>5</sub>                                 | Talabaning F.I.Sh.                | $2021 - 11 - 02$ | 2021-11-04              | $2021 - 11 - 09$        | $2021 - 11 - 11$        | Guruh       | 365-MB                  |
| O'quv jarayoni               |              |                                                |                                   | 1.08:30-09:50    | 4.13:00-14:20           | 1.08:30-09:50           | 4.13:00-14:20           | Fanlar      | $C/C++$ dasturlash      |
| C Davomat                    | $\checkmark$ |                                                | SODIOOVA ORZIGUL SADULLOYEVNA     |                  |                         |                         |                         |             | Mashg'ulot Laboratoriya |
| · Davomat jurnali            |              |                                                |                                   | $\boxtimes$      | $\overline{\mathbf{v}}$ | $\overline{\mathbf{z}}$ | $\overline{\mathbf{v}}$ |             | ELOV JAMSHID            |

4-расм. Давомат журнали

Талабанинг қолдирган дарс соатини танлаш орқали дарс соатни сабабли қилинганлик тўғрисидаги маълумотни кўринг ва **Yuklab olish** тугмаси орқали асос файлни кўчириб олинг (5-расм).

| $\boldsymbol{\mathsf{x}}$<br>SODIQOVA ORZIGUL SADULLOYEVNA |                                                |                |                 |                     |                               |        |  |
|------------------------------------------------------------|------------------------------------------------|----------------|-----------------|---------------------|-------------------------------|--------|--|
| #                                                          | Asoslovchi izoh                                | <b>Sababli</b> | <b>Sababsiz</b> | Yaratilgan          | <b>Asos fayli</b>             |        |  |
| $\,$ 1                                                     | kasal bo'lgan                                  | $\overline{2}$ |                 | 12.11.2021 15:59:12 | Yuklab olish                  |        |  |
| <b>Status</b>                                              | <b>● Sababli</b> ○ Sababsiz<br>Asoslovchi izoh |                |                 |                     |                               | //.    |  |
| <b>Asos fayli</b>                                          |                                                |                |                 |                     |                               |        |  |
|                                                            |                                                |                |                 |                     | $\blacktriangleright$ Saqlash | Yopish |  |

5-расм. Қолдирилган дарс асосини юклаш

Худди шу усулда талабанинг давомати бошқариб борилади.